#### Code Generation for Data Processing Lecture 3: Intermediate Representations

#### Alexis Engelke

Chair of Data Science and Engineering (I25) School of Computation, Information, and Technology Technical University of Munich

Winter 2022/23

- ▶ So far: program parsed into AST
- $+$  Great for language-related checks
- $+$  Easy to correlate with original source code (e.g., errors)
- − Hard for analyses/optimizations due to high complexity
	- $\triangleright$  variable names, control flow constructs, etc.
	- $\triangleright$  Data and control flow implicit
- − Highly language-specific

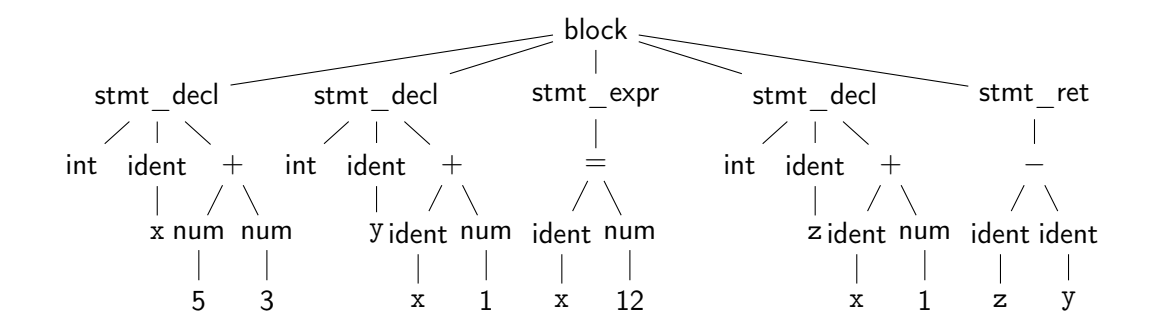

Question: how to optimize? Is x+1 redundant?

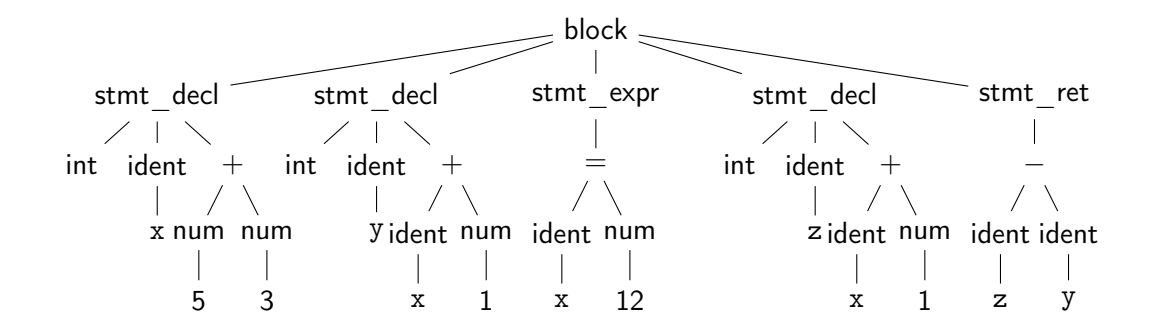

Question: how to optimize? Is  $x+1$  redundant?  $\rightsquigarrow$  hard to tell  $\ddot{\sim}$ 

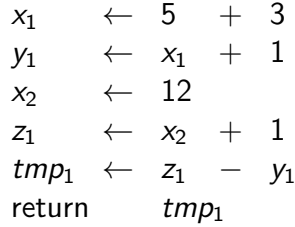

Question: how to optimize? Is x+1 redundant?

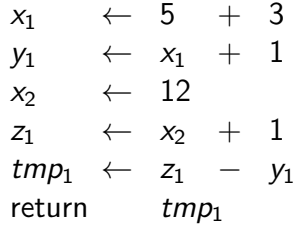

Question: how to optimize? Is  $x+1$  redundant?  $\rightsquigarrow$  No! :)

### Intermediate Representations

 $\triangleright$  Definitive program representation inside compiler

- $\triangleright$  During compilation, only the (current) IR is considered
- $\triangleright$  Goal: simplify analyses/transformations
	- $\triangleright$  Technically, single-step compilation is possible for, e.g., C ... but optimizations are hard without proper IRs
- $\triangleright$  Compilers *design* IRs to support frequent operations  $\blacktriangleright$  IR design can vary strongly between compilers  $\triangleright$  Typically based on graphs or linear instructions (or both)

## Graph IRs: Abstract Syntax Tree (AST)

- $\triangleright$  Code representation close to the source
- $\blacktriangleright$  Representation of types, constants, etc. might differ
- $\triangleright$  Storage might be problematic for large inputs

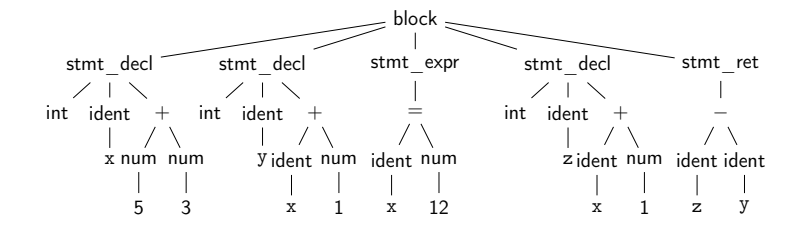

# Graph IRs: Control Flow Graph (CFG)

 $\triangleright$  Motivation: model control flow between different code sections

- $\blacktriangleright$  Graph nodes represent basic blocks
	- ▶ Basic block: sequence of branch-free code (modulo exceptions)
	- $\triangleright$  Typically represented using a linear IR

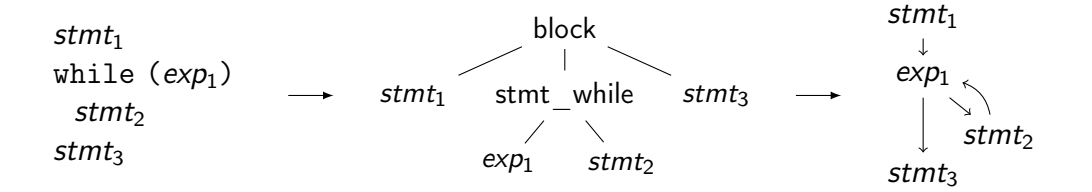

function ret. type name arguments  $\angle$  B

 $\blacktriangleright$  Idea: Keep track of current insert block while walking through AST

fn. prologue

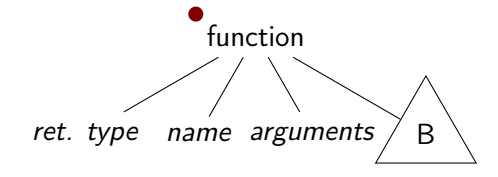

function ret. type name arguments  $\angle$  B

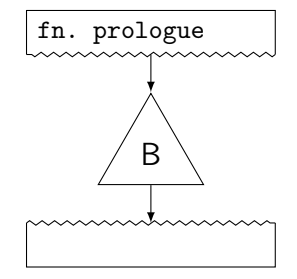

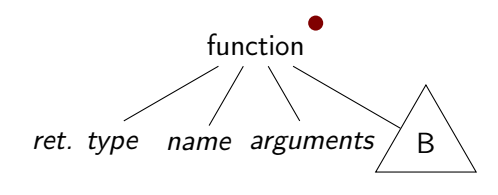

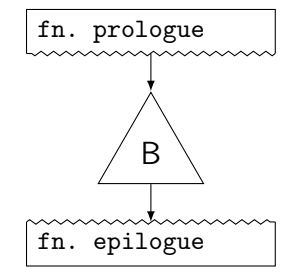

function ret. type name arguments  $\angle$  B

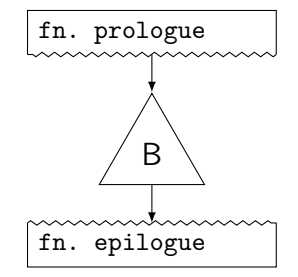

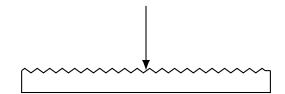

stmt while  $condition$ B

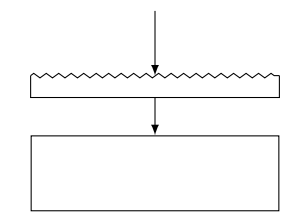

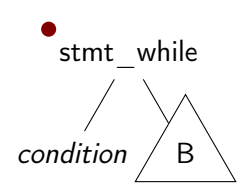

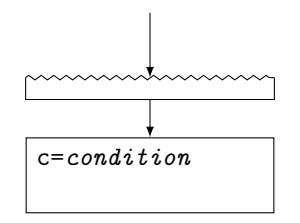

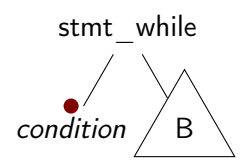

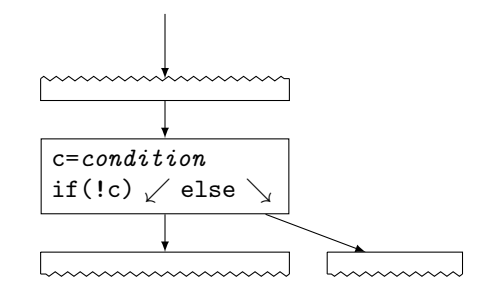

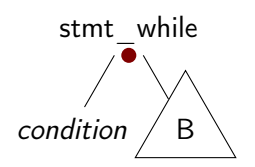

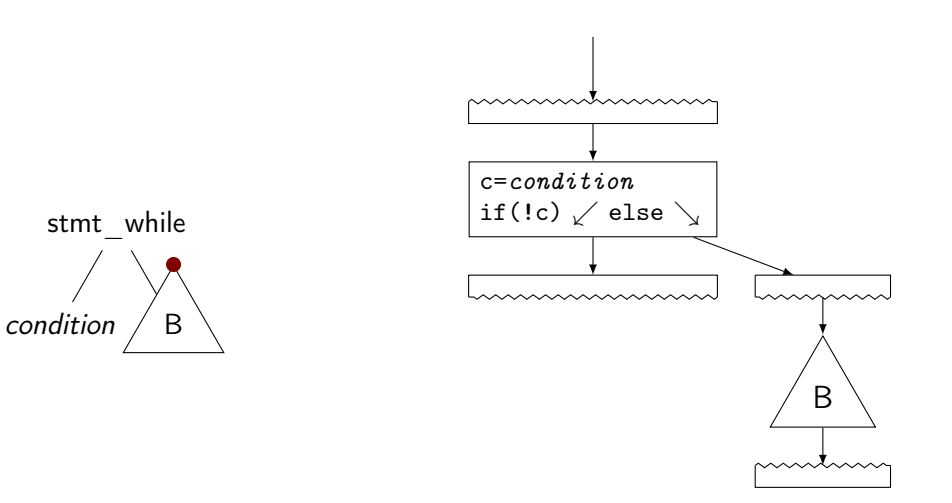

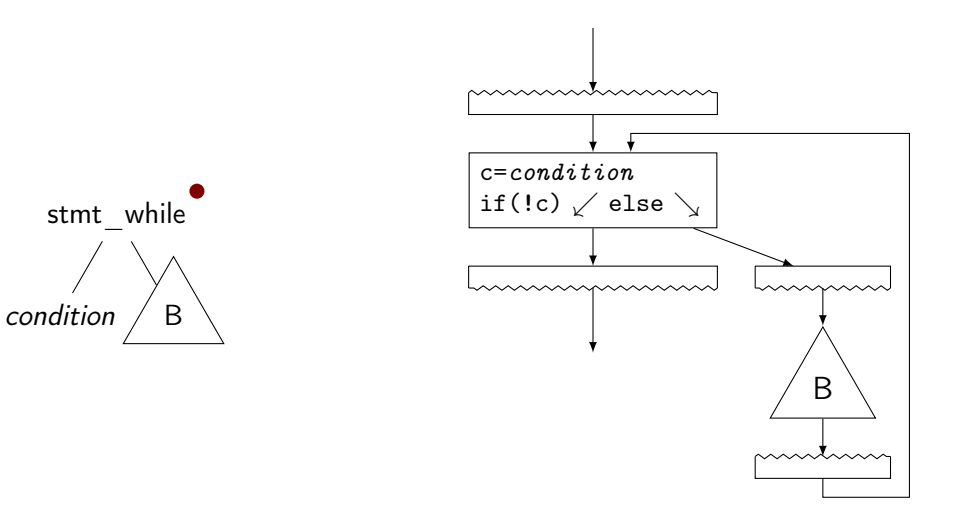

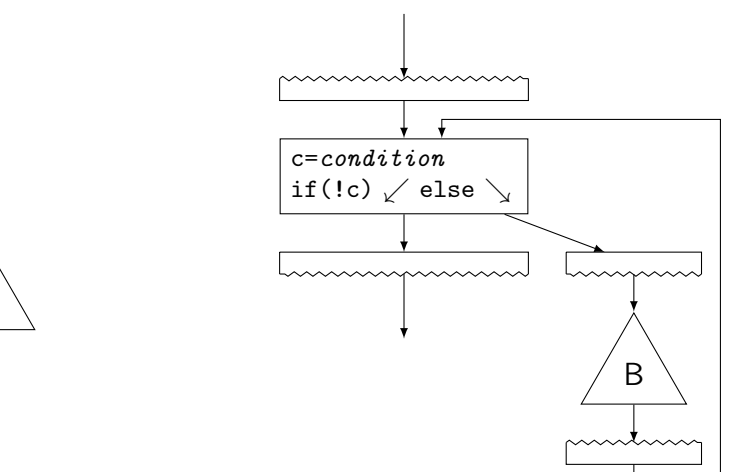

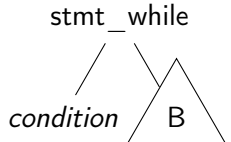

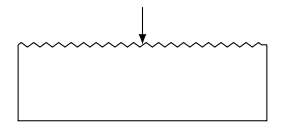

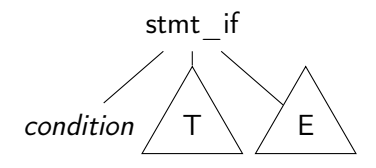

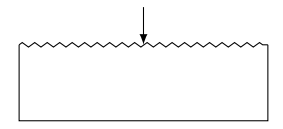

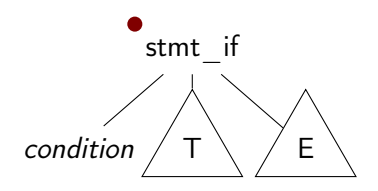

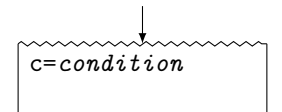

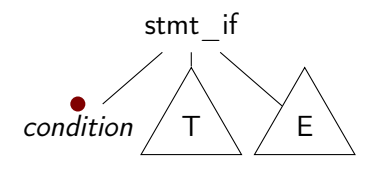

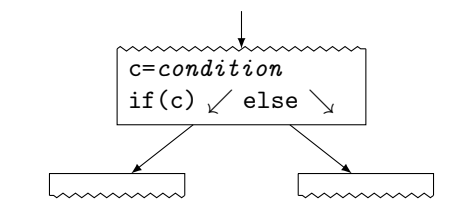

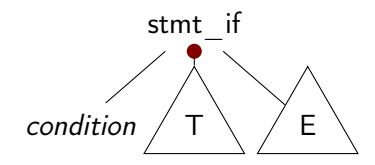

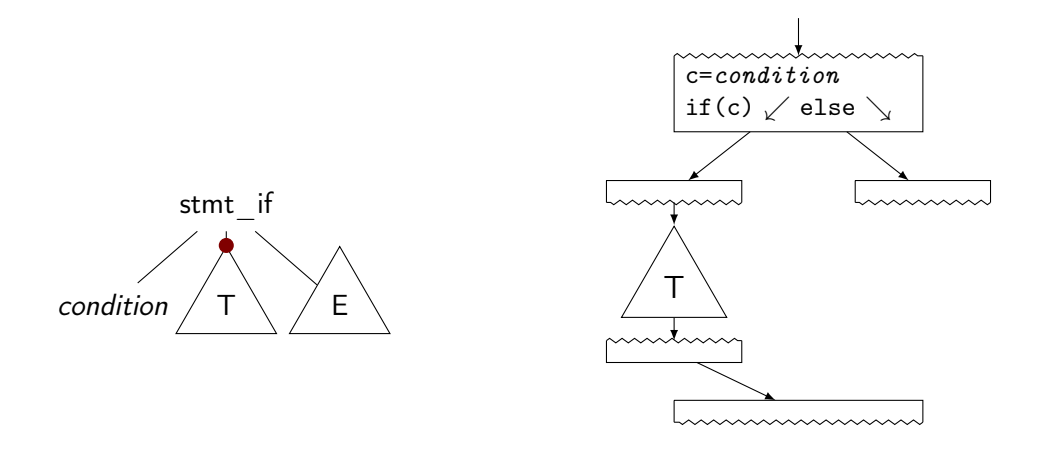

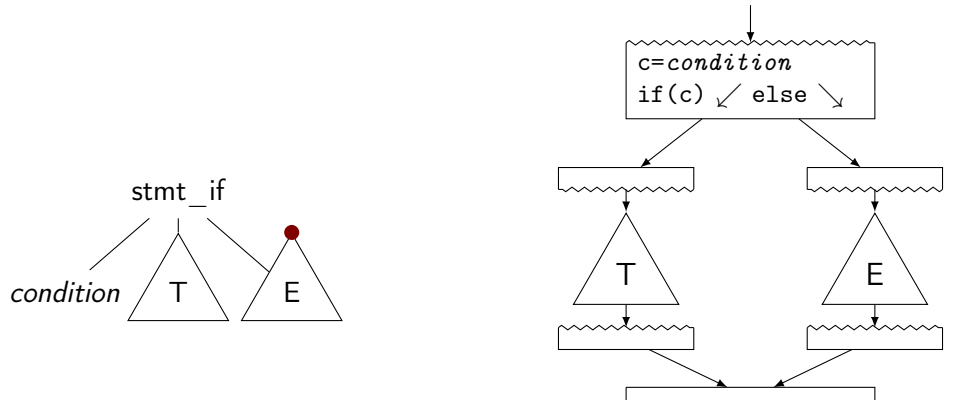

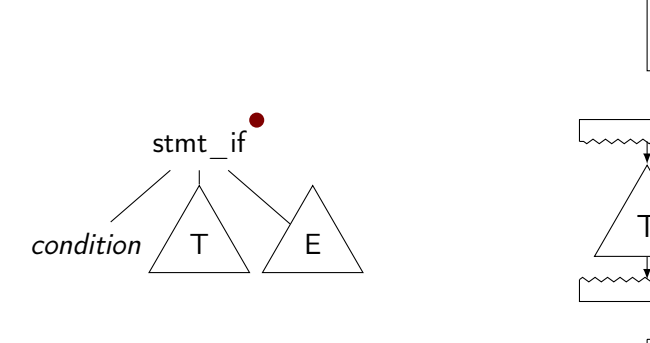

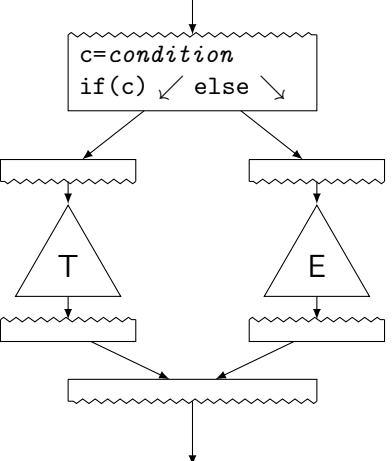

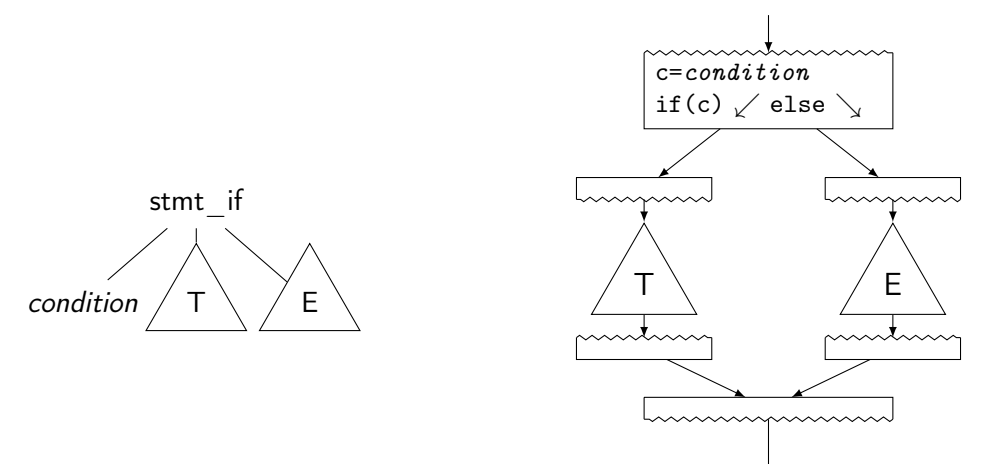

## Build CFG from AST: Switch

## Build CFG from AST: Switch

Linear search

 $t \leftarrow exp$ if t == 3: goto  $B_3$ if t == 4: goto  $B_4$ if t == 7: goto  $B_7$ if t == 9: goto  $B_9$ goto  $B_D$ 

#### Binary search

goto  $B_D$ 

```
t \leftarrow expif t == 7: goto B_7elif t > 7:
 if t == 9: goto B_9else:
    if t == 3: goto B_3if t == 4: goto B_4
```
Jump table

 $t \leftarrow exp$ if  $0 < t < 10$ : goto table[t] goto  $B_D$ 

```
table = {
   B_D, B_D, B_D, B_3,
   B_4, B_0, \ldots}
```
# Build CFG from AST: Switch

Linear search

```
t \leftarrow expif t == 3: goto B_3if t == 4: goto B_4if t == 7: goto B_7if t = 9: goto B_9goto B_D
```
 $+$  Trivial

− Slow, lot of code

#### Binary search

```
t \leftarrow expif t == 7: goto B_7elif t > 7:
if t == 9: goto B_9else:
  if t == 3: goto B_3if t == 4: goto B_4goto B_D
```
- $+$  Good: sparse values
- − Even more code

#### Jump table

```
t \leftarrow expif 0 < t < 10:
  goto table[t]
goto B_D
```

```
table = fB_D, B_D, B_D, B_3,
  B_4, B_0, \ldots \}
```
#### $+$  Fastest

− Table can be large, needs ind. jump

## Build CFG from AST: Break, Continue, Goto

 $\blacktriangleright$  break/continue: trivial

 $\blacktriangleright$  Keep track of target block, insert branch

 $\blacktriangleright$  goto: also trivial

- $\triangleright$  Split block at target label, if needed
- $\triangleright$  But: may lead to irreducible control flow graph

## CFG: Formal Definition

- ► Flow graph:  $G = (N, E, s)$  with a digraph  $(N, E)$  and entry  $s \in N$ 
	- $\blacktriangleright$  Each node is a basic block, s is the entry block
	- ►  $(n_1, n_2) \in E$  iff  $n_2$  might be executed immediately after  $n_1$
	- All  $n \in N$  shall be reachable from s (unreachable nodes can be discarded)
	- $\triangleright$  Nodes without successors are end points

## Graph IRs: Call Graph

 $\triangleright$  Graph showing (possible) call relations between functions

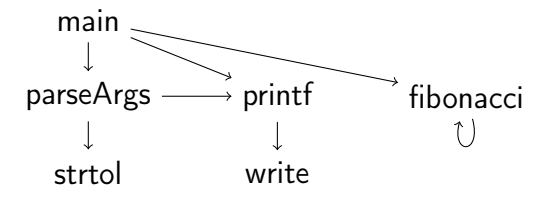

# Graph IRs: Call Graph

- $\triangleright$  Graph showing (possible) call relations between functions
- $\blacktriangleright$  Useful for interprocedural optimizations
	- $\blacktriangleright$  Function ordering

. . .

 $\blacktriangleright$  Stack depth estimation

main parseArgs strtol printf write fibonacci
# Graph IRs: Relational Algebra

#### $\blacktriangleright$  Higher-level representation of query plans

 $\blacktriangleright$  Explicit data flow

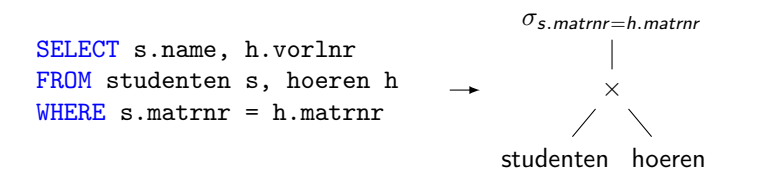

# Graph IRs: Relational Algebra

#### $\blacktriangleright$  Higher-level representation of query plans

- $\blacktriangleright$  Explicit data flow
- $\blacktriangleright$  Allow for optimization and selection actual implementations
	- $\blacktriangleright$  Elimination of common sub-trees
	- $\triangleright$  Joins: ordering, implementation, etc.

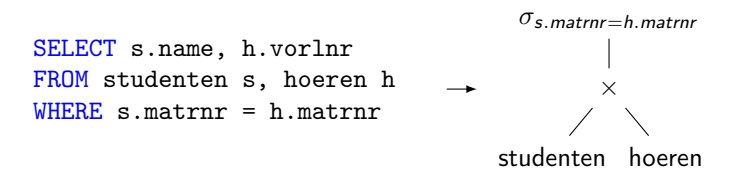

# Graph IRs: Relational Algebra

#### $\blacktriangleright$  Higher-level representation of query plans

- $\blacktriangleright$  Explicit data flow
- $\blacktriangleright$  Allow for optimization and selection actual implementations
	- $\blacktriangleright$  Elimination of common sub-trees
	- $\triangleright$  Joins: ordering, implementation, etc.

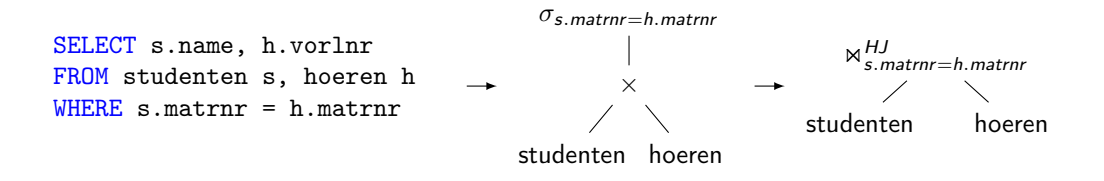

# Linear IRs: Stack Machines

−

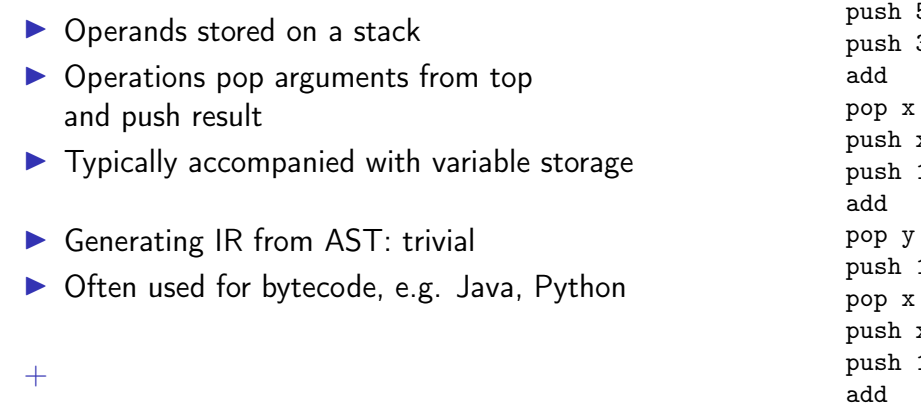

pop z

 $5$  $\overline{3}$ 

 $\,$  x  $\mathbf 1$ 

 $12$ 

 $\, {\bf x}$  $\mathbf 1$ 

# Linear IRs: Stack Machines

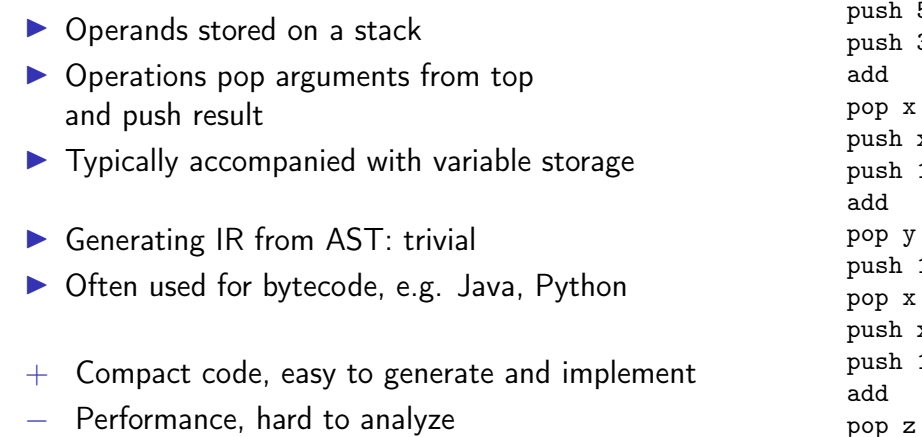

 $5$  $\overline{3}$ 

 $\,$  x  $\mathbf 1$ 

 $12$ 

 $\, {\bf x}$  $\mathbf 1$ 

# Linear IRs: Register Machines

- $\triangleright$  Operands stored in registers
- $\triangleright$  Operations read and write registers
- $\blacktriangleright$  Typically: infinite number of registers
- $\blacktriangleright$  Typically: three-address form
	- $\blacktriangleright$  dst = src1 op src2
- $\triangleright$  Generating IR from AST: trivial  $\blacktriangleright$  E.g., GIMPLE, eBPF, Assembly

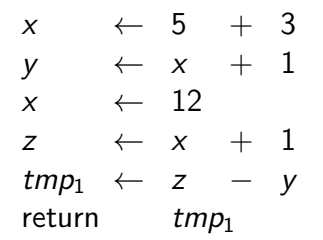

# Example: High GIMPLE

```
int foo(int n) {
  int res = 1;
  while (n) {
    res *= n * n:
   n = 1;
  }
 return res;
}
                           int fac (int n)
                           gimple bind < // <-- still has lexical scopes
                             int D.1950;
                             int res;
                             gimple_assign <integer_cst, res, 1, NULL, NULL>
                             gimple_goto <<D.1947>>
                             gimple_label <<D.1948>>
                             gimple_assign <mult_expr, _1, n, n, NULL>
                             gimple_assign <mult_expr, res, res, _1, NULL>
                             gimple_assign <plus_expr, n, n, -1, NULL>
                             gimple_label <<D.1947>>
                             gimple_cond <ne_expr, n, 0, <D.1948>, <D.1946>>
                             gimple_label <<D.1946>>
                             gimple_assign <var_decl, D.1950, res, NULL, NULL>
                             gimple_return <D.1950>
                           >
```
\$ gcc -fdump-tree-gimple-raw -c foo.c

# Example: Low GIMPLE

}

}

```
int foo(int n) {
  int res = 1:
  while (n) {
    res *= n * n;n = 1:
 return res;
                           int fac (int n)
                           {
                             int res;
                             int D.1950;
                             gimple_assign <integer_cst, res, 1, NULL, NULL>
                             gimple_goto <<D.1947>>
                             gimple_label <<D.1948>>
                             gimple_assign <mult_expr, _1, n, n, NULL>
                             gimple_assign <mult_expr, res, res, _1, NULL>
                             gimple_assign <plus_expr, n, n, -1, NULL>
                             gimple_label <<D.1947>>
                             gimple_cond <ne_expr, n, 0, <D.1948>, <D.1946>>
                             gimple_label <<D.1946>>
                             gimple_assign <var_decl, D.1950, res, NULL, NULL>
                             gimple_goto <<D.1951>>
                             gimple_label <<D.1951>>
                             gimple_return <D.1950>
                           }
```
\$ gcc -fdump-tree-lower-raw -c foo.c

# Example: Low GIMPLE with CFG

```
int foo(int n) {
 int res = 1;
 while (n) {
   res *= n * n:
   n - 1:
  }
 return res;
}
                         int fac (int n) {
                           int res;
                           int D.1950;
                           .
                           gimple_assign <integer_cst, res, 1, NULL, NULL>
                           goto <bb 4>; [INV]
                           gimple_assign <mult_expr, _1, n, n, NULL>
                           gimple_assign <mult_expr, res, res, _1, NULL>
                           gimple_assign <plus_expr, n, n, -1, NULL>

                           gimple_cond <ne_expr, n, 0, NULL, NULL>
                            goto <br 3>; [INV]else
                            goto ; [INV] :
                           gimple_assign <var_decl, D.1950, res, NULL, NULL>
                            6> :
                         gimple_label <<L3>>
                           gimple_return <D.1950>
                         }
```
\$ gcc -fdump-tree-cfg-raw -c foo.c

# Linear IRs: Register Machines

▶ Problem: no clear def–use information If  $s \times + 1$  the same?  $\blacktriangleright$  Hard to track actual values!  $\blacktriangleright$  How to optimize?

 $x \leftarrow 5 + 3$  $y \leftarrow x + 1$  $x \leftarrow 12$  $z \leftrightarrow x + 1$  $tmp_1 \leftarrow z - y$ return  $tmp_1$ 

# Linear IRs: Register Machines

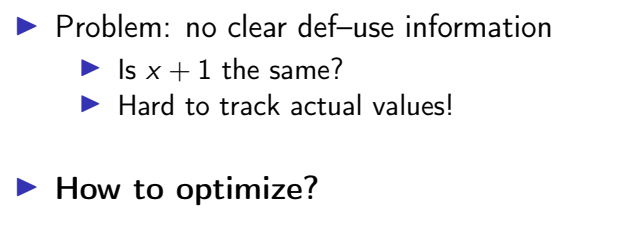

 $\Rightarrow$  Disallow mutations of variables

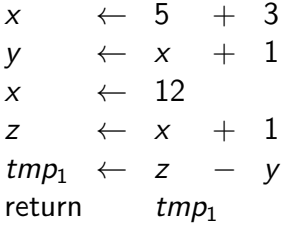

### Single Static Assignment: Introduction

- $\blacktriangleright$  Idea: disallow mutations of variables, value set in declaration
- $\blacktriangleright$  Instead: create new variable for updated value
- $\triangleright$  SSA form: every computed value has a unique definition  $\blacktriangleright$  Equivalent formulation: each name describes result of one operation

| $x$      | $\leftarrow$ 5  | $+$   | $3$ |                |     |     |
|----------|-----------------|-------|-----|----------------|-----|-----|
| $y$      | $\leftarrow$ x  | $+$   | $y$ | $\leftarrow$ x | $+$ | $1$ |
| $x$      | $\leftarrow$ 12 |       |     |                |     |     |
| $z$      | $\leftarrow$ x  | $+$   | $1$ |                |     |     |
| $tmp_1$  | $\leftarrow$ z  | $-$ y |     |                |     |     |
| $temp_1$ | $\leftarrow$ z  | $-$ y |     |                |     |     |
| $temp_1$ | $\leftarrow$ z  | $-$ y |     |                |     |     |
| $temp_1$ | $\leftarrow$ z  | $-$ y |     |                |     |     |
| $temp_1$ | $\leftarrow$ z  | $-$ y |     |                |     |     |

### Single Static Assignment: Introduction

- $\blacktriangleright$  Idea: disallow mutations of variables, value set in declaration
- $\blacktriangleright$  Instead: create new variable for updated value
- $\triangleright$  SSA form: every computed value has a unique definition  $\blacktriangleright$  Equivalent formulation: each name describes result of one operation

| $x$      | $\leftarrow$ 5   | $+$ 3            |
|----------|------------------|------------------|
| $y$      | $\leftarrow$ x   | $+$ 1            |
| $x$      | $\leftarrow$ 12  |                  |
| $z$      | $\leftarrow$ x   | $+$ 1            |
| $tmp_1$  | $\leftarrow$ z   | $y$              |
| $temp_1$ | $\leftarrow$ z   | $y$              |
| $temp_1$ | $\leftarrow$ z   | $y$              |
| $temp_1$ | $\leftarrow$ y_5 | $\leftarrow$ y_4 |
| $temp_1$ | $\leftarrow$ y_5 |                  |
| $temp_1$ | $\leftarrow$ y_5 |                  |

### Single Static Assignment: Control Flow

 $\blacktriangleright$  How to handle diverging values in control flow?

 $entry: x \leftarrow \dots$ if  $(x > 2)$  goto cont then :  $x \leftarrow x * 2$ cont : return x

### Single Static Assignment: Control Flow

 $\blacktriangleright$  How to handle diverging values in control flow?

entry :  $x \leftarrow \dots$ if  $(x > 2)$  goto cont then :  $x \leftarrow x * 2$  $cont :$  return  $x$ 

entry :  $v_1 \leftarrow \dots$ if  $(v_1 > 2)$  goto cont then :  $v_2 \leftarrow v_1 * 2$ cont : return ???

### Single Static Assignment: Control Flow

- $\blacktriangleright$  How to handle diverging values in control flow?
- $\triangleright$  Solution: Φ-nodes to merge values depending on predecessor
	- $\triangleright$  Value depends on edge used to enter the block
	- $\triangleright$  All Φ-nodes of a block execute concurrently (ordering irrelevant)

| entry : $x \leftarrow \dots$ | entry : $v_1 \leftarrow \dots$                        |                                 |
|------------------------------|-------------------------------------------------------|---------------------------------|
| if $(x > 2)$ go to cont      | then : $x \leftarrow x * 2$                           | then : $v_2 \leftarrow v_1 * 2$ |
| cont : return $x$            | cont : $v_3 \leftarrow \Phi(entry : v_1, then : v_2)$ |                                 |

### Example: GIMPLE in SSA form

```
int foo(int n) {
  int res = 1;
  while (n) {
   res *= n * n:
   n = 1;
  }
  return res;
}
                          int fac (int n) { int res, D.1950, _1, _6;
                             2> :
                            gimple_assign <integer_cst, res_4, 1, NULL, NULL>
                            goto <bb 4>; [INV] 3> :
                            gimple_assign <mult_expr, _1, n_2, n_2, NULL>
                            gimple_assign <mult_expr, res_8, res_3, _1, NULL>
                            gimple_assign <plus_expr, n_9, n_2, -1, NULL>

                            # gimple_phi \langle n_2, n_5(D)(2), n_9(3) \rangle# gimple_phi <res_3, res_4(2), res_8(3)>
                            gimple_cond <ne_expr, n_2, 0, NULL, NULL>
                              goto ; [INV]else
                              goto ; [INV] :
                            gimple_assign <ssa_name, _6, res_3, NULL, NULL>
                             6> :
                          gimple_label <<L3>>
                            gimple_return <_6>
                          }
```
\$ gcc -fdump-tree-ssa-raw -c foo.c

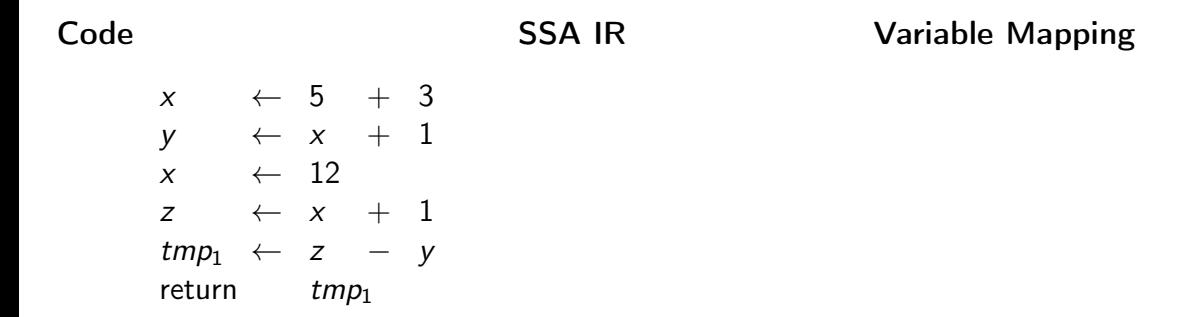

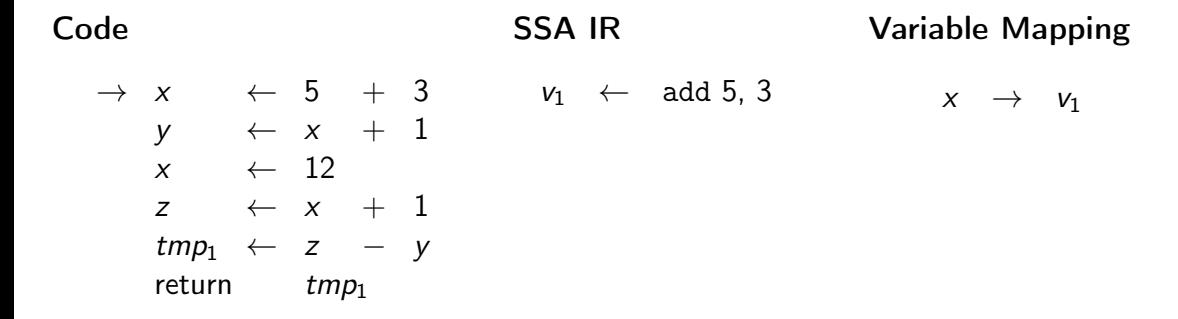

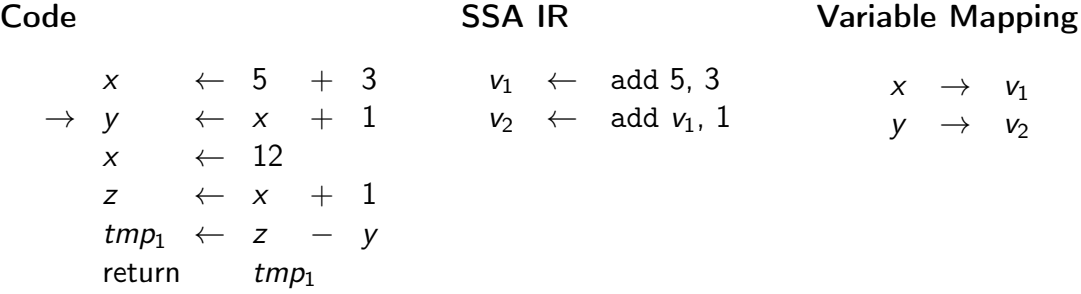

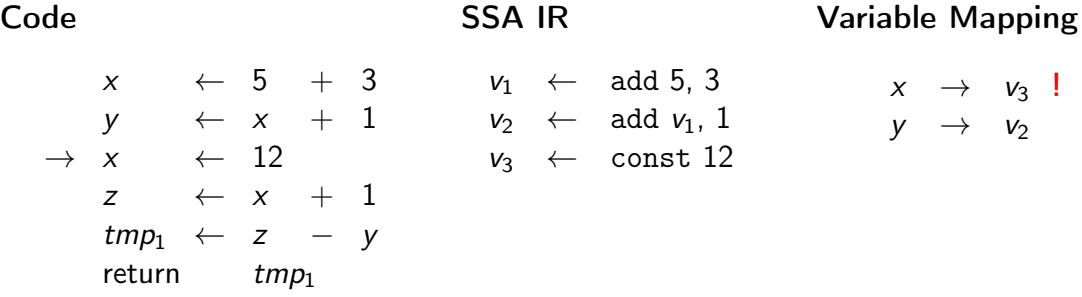

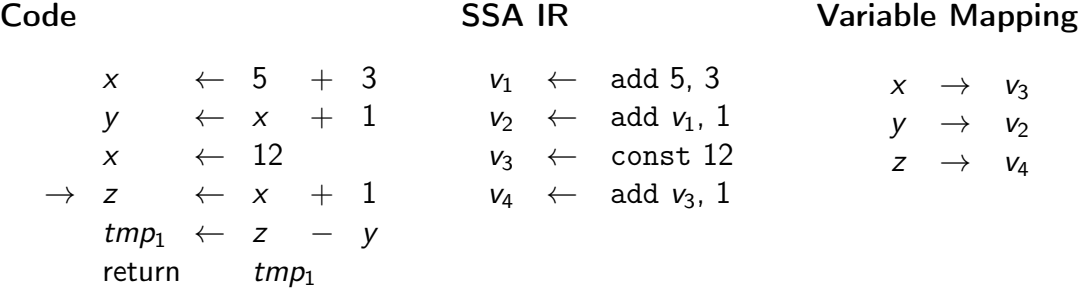

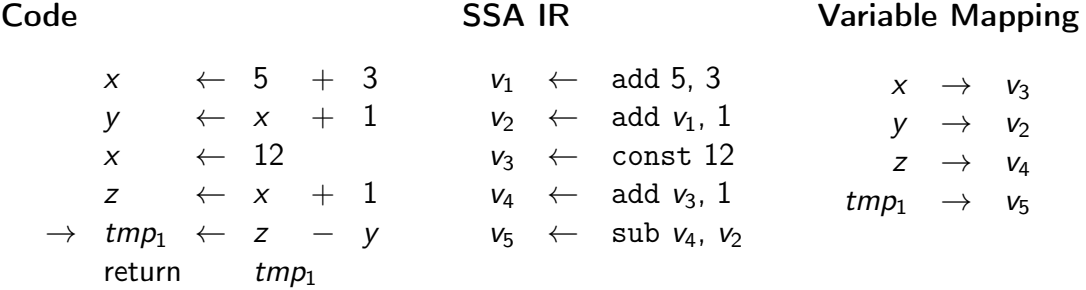

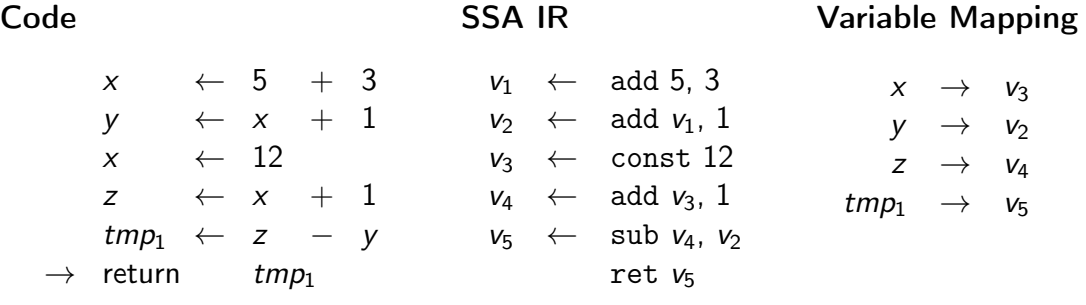

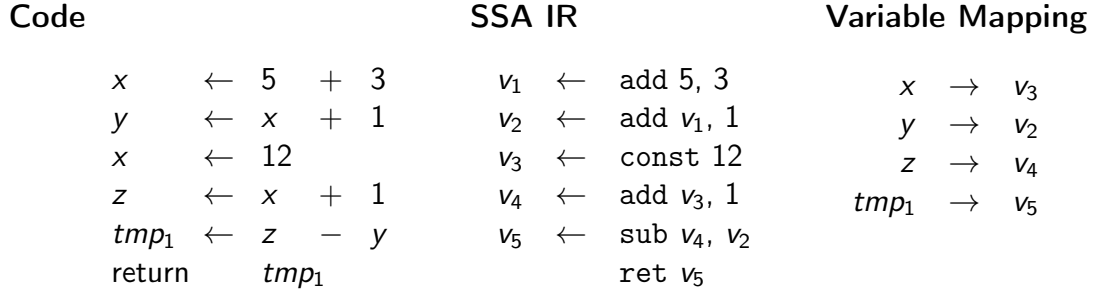

### SSA Construction – Across Blocks

- $\triangleright$  SSA construction with control flow is non-trivial
- $\triangleright$  Key problem: find value for variable in predecessor

 $\triangleright$  Naive approach: Φ-nodes for all variables everywhere

- $\triangleright$  Create empty Φ-nodes for variables, populate variable mapping
- $\blacktriangleright$  Fill blocks (as on last slide)
- **Fill Φ-nodes with last value of variable in predecessor**

### SSA Construction – Across Blocks

- $\triangleright$  SSA construction with control flow is non-trivial
- $\triangleright$  Key problem: find value for variable in predecessor

 $\triangleright$  Naive approach: Φ-nodes for all variables everywhere

- $\triangleright$  Create empty Φ-nodes for variables, populate variable mapping
- $\blacktriangleright$  Fill blocks (as on last slide)
- **Fill Φ-nodes with last value of variable in predecessor**
- ► Why is this a bad idea?  $\Rightarrow$  don't do this!

**Extremely inefficient, code size explosion, many dead Φ** 

# SSA Construction - Across Blocks ("simple" $4$ )

 $\triangleright$  Key problem: find value in predecessor

- $\blacktriangleright$  Idea: seal block once all direct predecessors are known
	- $\blacktriangleright$  For acyclic constructs: trivial
	- $\blacktriangleright$  For loops: seal header once loop block is generated
- **Example 2** Current block not sealed: add Φ-node, fill on sealing
- $\triangleright$  Single predecessor: recursively query that
- **IMultiple preds.: add Φ-node, fill now**

func  $foo(V_1)$ 

```
int foo(int n) {
 int res = 1;
 while (n) {
   res *= n * n;n = 1;}
 return res;
}
```
func  $foo(v_1)$ entry: sealed; varmap:  $n \rightarrow v_1$ 

```
int foo(int n) {
 int res = 1;
 while (n) {
   res *= n * n;n = 1;}
 return res;
}
```

```
func foo(v_1)entry: sealed; varmap: n \rightarrow v_1, res\rightarrow v_2v_2 \leftarrow 1
```

```
int foo(int n) {
 int res = 1;
 while (n) {
   res *= n * n;n = 1;}
 return res;
}
```
}

}

int foo(int n) { int res  $= 1$ ; while (n) { res  $*= n * n;$  $n = 1$ ; return res; func  $foo (v_1)$ entry: sealed: varmap:  $n \rightarrow v_1$ , res $\rightarrow v_2$  $v_2 \leftarrow 1$ header: NOT sealed; varmap: ∅ body: NOT sealed; varmap: ∅

cont: NOT sealed; varmap: ∅

int foo(int n) { int res  $= 1$ ; while (n) { res  $*= n * n;$  $n = 1$ ;

return res;

}

}

func  $foo (v_1)$ entry: sealed; varmap:  $n \rightarrow v_1$ , res $\rightarrow v_2$  $v_2 \leftarrow 1$ header: NOT sealed; varmap: ∅  $v_3 \leftarrow$  equal ???, 0 body: NOT sealed; varmap: ∅

cont: NOT sealed; varmap: ∅

int foo(int n) { int res  $= 1$ ; while (n) { res  $*= n * n;$  $n = 1;$ 

return res;

}

}

|         | func $foo(v_1)$                                             |
|---------|-------------------------------------------------------------|
| entry:  | sealed; varmap: $n \rightarrow v_1$ , res $\rightarrow v_2$ |
|         | $v_2 \leftarrow 1$                                          |
| header: | NOT sealed; varmap: $n \rightarrow \phi_1$                  |
|         | $\phi_1 \leftarrow \phi$ incomplete, for n                  |
|         | $v_3 \leftarrow$ equal $\phi_1$ , 0                         |
|         |                                                             |
|         | $body:$ NOT sealed; varmap: $\emptyset$                     |
|         |                                                             |
|         |                                                             |
|         |                                                             |
|         |                                                             |

cont: NOT sealed; varmap: ∅

int foo(int n) { int res  $= 1$ ; while (n) { res  $*= n * n;$  $n = 1;$ 

return res;

}

}

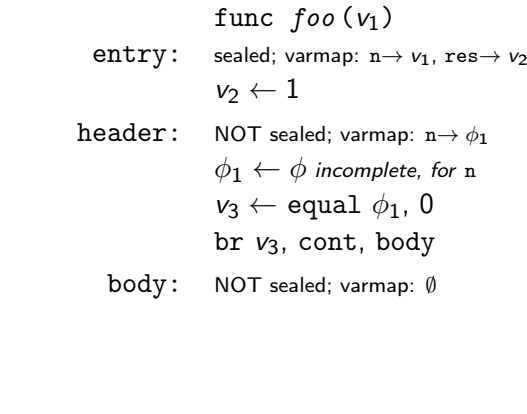

cont: NOT sealed; varmap: ∅

int foo(int n) { int res  $= 1$ ; while (n) { res  $*= n * n;$  $n = 1;$ 

return res;

}

}

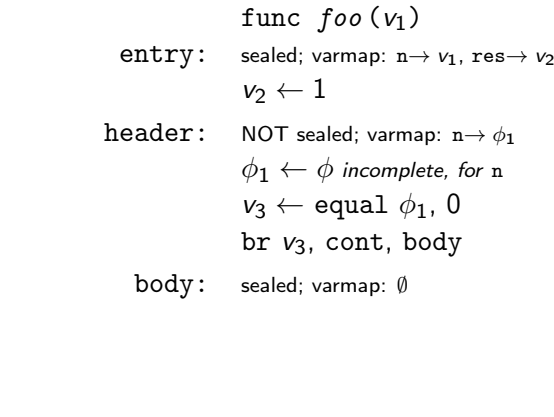

cont: NOT sealed; varmap: ∅
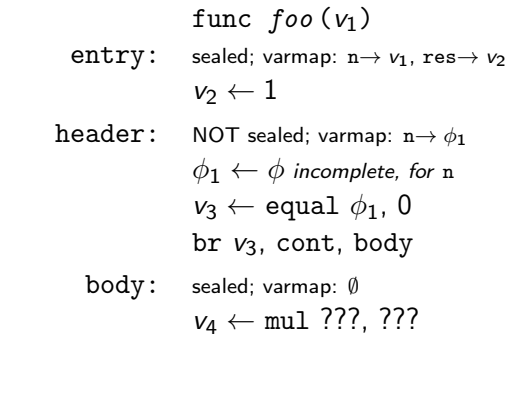

```
while (n) {
 res *= n * n;n = 1;}
return res;
```
}

int foo(int n) { int res  $= 1$ ;

cont: NOT sealed; varmap: ∅

int foo(int n) { int res  $= 1$ ; while (n) { res  $*= n * n;$  $n = 1;$ 

return res;

}

}

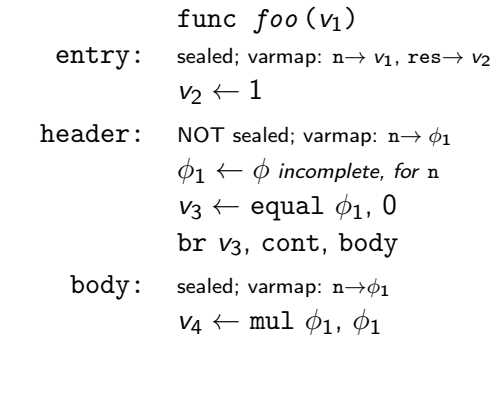

int foo(int n) { int res  $= 1$ ; while (n) { res  $*= n * n;$  $n = 1;$ 

return res;

}

}

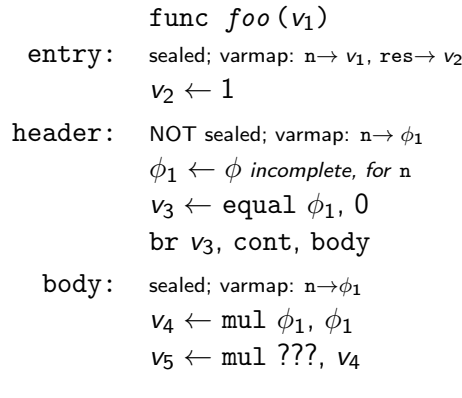

int foo(int n) { int res  $= 1$ ; while (n) { res  $*= n * n;$  $n = 1$ ;

return res;

}

}

func  $foo (v_1)$ entry: sealed; varmap:  $n \rightarrow v_1$ , res $\rightarrow v_2$  $v_2 \leftarrow 1$ header: NOT sealed: varmap:  $n \rightarrow \phi_1$ , res $\rightarrow \phi_2$  $\phi_1 \leftarrow \phi$  incomplete, for n  $\phi_2 \leftarrow \phi$  incomplete, for res  $v_3 \leftarrow$  equal  $\phi_1$ , 0 br  $v_3$ , cont, body body: sealed; varmap:  $n \rightarrow \phi_1$ , res $\rightarrow \nu_5$  $v_4 \leftarrow \text{mul } \phi_1$ ,  $\phi_1$  $v_5 \leftarrow \text{mul } \phi_2$ ,  $v_4$ 

int foo(int n) { int res  $= 1$ ; while (n) { res  $*= n * n;$  $n$   $-$  1:

return res;

}

}

func  $foo(v_1)$ entry: sealed; varmap:  $n \rightarrow v_1$ , res $\rightarrow v_2$  $v_2 \leftarrow 1$ header: NOT sealed: varmap:  $n \rightarrow \phi_1$ , res $\rightarrow \phi_2$  $\phi_1 \leftarrow \phi$  incomplete, for n  $\phi_2 \leftarrow \phi$  incomplete, for res  $v_3 \leftarrow$  equal  $\phi_1$ , 0 br  $v_3$ , cont, body body: sealed; varmap:  $n \rightarrow v_6$ , res $\rightarrow v_5$  $v_4 \leftarrow \text{mul } \phi_1$ ,  $\phi_1$  $v_5 \leftarrow \text{mul } \phi_2$ ,  $v_4$  $v_6 \leftarrow$  sub  $\phi_1$ , 1

cont: NOT sealed; varmap: ∅

int foo(int n) { int res  $= 1$ ; while (n) { res  $*= n * n;$  $n$   $-$  1:

return res;

}

}

func  $foo (v_1)$ entry: sealed; varmap:  $n \rightarrow v_1$ , res $\rightarrow v_2$  $v_2 \leftarrow 1$ header: NOT sealed: varmap:  $n \rightarrow \phi_1$ , res $\rightarrow \phi_2$  $\phi_1 \leftarrow \phi$  incomplete, for n  $\phi_2 \leftarrow \phi$  incomplete, for res  $v_3 \leftarrow$  equal  $\phi_1$ , 0 br  $v_3$ , cont, body body: sealed; varmap:  $n \rightarrow v_6$ , res $\rightarrow v_5$  $v_4 \leftarrow \text{mul } \phi_1, \phi_1$  $v_5 \leftarrow \text{mul } \phi_2$ ,  $v_4$  $v_6 \leftarrow$  sub  $\phi_1$ , 1 br header

int foo(int n) { int res  $= 1$ ; while (n) { res  $*= n * n;$  $n$   $-$  1:

return res;

}

}

func  $foo(v_1)$ entry: sealed; varmap:  $n \rightarrow v_1$ , res $\rightarrow v_2$  $v_2 \leftarrow 1$ header: sealed: varmap:  $n \rightarrow \phi_1$ , res $\rightarrow \phi_2$  $\phi_1 \leftarrow \phi$  incomplete, for n  $\phi_2 \leftarrow \phi$  incomplete, for res  $v_3 \leftarrow$  equal  $\phi_1$ , 0 br  $v_3$ , cont, body body: sealed; varmap:  $n \rightarrow v_6$ , res $\rightarrow v_5$  $v_4 \leftarrow \text{mul } \phi_1, \phi_1$  $v_5 \leftarrow \text{mul } \phi_2$ ,  $v_4$  $v_6 \leftarrow$  sub  $\phi_1$ , 1 br header

int foo(int n) { int res  $= 1$ ; while (n) { res  $*= n * n;$  $n$   $-$  1:

return res;

}

}

```
func foo (v_1)entry: sealed; varmap: n \rightarrow v_1, res\rightarrow v_2v_2 \leftarrow 1header: sealed: varmap: n \rightarrow \phi_1, res\rightarrow \phi_2\phi_1 \leftarrow \phi(entry: v_1, body: v_6)
                  \phi_2 \leftarrow \phi(entry: v_2, body: v_5)
                  v_3 \leftarrow equal \phi_1, 0
                  br v_3, cont, body
    body: sealed; varmap: n \rightarrow v_6, res\rightarrow v_5v_4 \leftarrow \text{mul } \phi_1, \phi_1v_5 \leftarrow \text{mul } \phi_2, v_4v_6 \leftarrow sub \phi_1, 1
                  br header
```
int foo(int n) { int res  $= 1$ ; while (n) { res  $*= n * n;$  $n = 1$ ;

return res;

}

}

```
func foo (v_1)entry: sealed; varmap: n \rightarrow v_1, res\rightarrow v_2v_2 \leftarrow 1header: sealed: varmap: n \rightarrow \phi_1, res\rightarrow \phi_2\phi_1 \leftarrow \phi(entry: v_1, body: v_6)
                  \phi_2 \leftarrow \phi(entry: v_2, body: v_5)
                  v_3 \leftarrow equal \phi_1, 0
                  br v_3, cont, body
    body: sealed; varmap: n \rightarrow v_6, res\rightarrow v_5v_4 \leftarrow \text{mul } \phi_1, \phi_1v_5 \leftarrow \text{mul } \phi_2, v_4v_6 \leftarrow sub \phi_1, 1
                  br header
```
cont: sealed; varmap: ∅

95

```
func foo(v_1)entry: sealed; varmap: n \rightarrow v_1, res\rightarrow v_2v_2 \leftarrow 1\texttt{header:} \quad sealed; varmap: \texttt{n} \!\!\rightarrow\! \phi_1, \texttt{res} \!\!\rightarrow\! \phi_2\phi_1 \leftarrow \phi(\texttt{entry: } \mathsf{v}_1, \texttt{body: } \mathsf{v}_6)\phi_2 \leftarrow \phi(\texttt{entry}: \; \mathsf{v}_2, \; \texttt{body}: \; \mathsf{v}_5)v_3 \leftarrow equal \phi_1, 0
                        br
v3, cont, body
     body: sealed; varmap: n\rightarrowv<sub>6</sub>, res\rightarrow v<sub>5</sub>
                        v_4 \leftarrow \text{mul } \phi_1, \phi_1v_5 \leftarrow \text{mul } \phi_2, v_4v_6 \leftarrow \text{sub } \phi_1, 1br header
     \texttt{cont}: sealed; varmap: \texttt{res} \rightarrow \phi_2ret \phi_2
```

```
int foo(int n) {
 int res = 1;
 while (n) {
   res *= n * n;n - 1:
 }
 return res;
}
```
### SSA Construction – Pruned/Minimal Form

- Resulting SSA is pruned all  $\phi$  are used
- ► But not *minimal*  $\phi$  nodes might have single, unique value

5M Braun et al[.](https://link.springer.com/content/pdf/10.1007/978-3-642-37051-9_6.pdf) "Simple and efficient construction of static single assignment form". In: CC. 2013, pp. 102–122.

 $6R$  Cytron et al. "Efficiently computing static single assignment form and the control dependence graph". In:  $TOPLAS$  13.4 (1991), pp[.](https://dl.acm.org/doi/pdf/10.1145/115372.115320) 451–490. **.** 

# SSA Construction – Pruned/Minimal Form

- Resulting SSA is pruned all  $\phi$  are used
- ► But not *minimal*  $\phi$  nodes might have single, unique value
- $\triangleright$  When filling  $\phi$ , check that multiple real values exist
	- $\triangleright$  Otherwise: replace  $\phi$  with the single value
	- I On replacement, update all  $\phi$  using this value, they might be trivial now, too
- $\blacktriangleright$  Sufficient?

5M Braun et al[.](https://link.springer.com/content/pdf/10.1007/978-3-642-37051-9_6.pdf) "Simple and efficient construction of static single assignment form". In: CC. 2013, pp. 102–122.

 $^6$ R Cytron et al. "Efficiently computing static single assignment form and the control dependence graph". In:  $TOPLAS$  13.4 (1991), pp[.](https://dl.acm.org/doi/pdf/10.1145/115372.115320) 451–490. **.** 

# SSA Construction – Pruned/Minimal Form

- Resulting SSA is pruned all  $\phi$  are used
- ► But not *minimal*  $\phi$  nodes might have single, unique value
- $\triangleright$  When filling  $\phi$ , check that multiple real values exist
	- $\triangleright$  Otherwise: replace  $\phi$  with the single value
	- I On replacement, update all  $\phi$  using this value, they might be trivial now, too
- $\triangleright$  Sufficient? Not for irreducible CFG
	- $\triangleright$  Needs more complex algorithms<sup>5</sup> or different construction method<sup>6</sup>

#### AD IN2053 "Program Optimization" covers this more formally

5M Braun et al[.](https://link.springer.com/content/pdf/10.1007/978-3-642-37051-9_6.pdf) "Simple and efficient construction of static single assignment form". In: CC. 2013, pp. 102–122.

 $^6$ R Cytron et al. "Efficiently computing static single assignment form and the control dependence graph". In:  $TOPLAS$  13.4 (1991), pp[.](https://dl.acm.org/doi/pdf/10.1145/115372.115320) 451–490. **.** 

# SSA: Implementation

 $\triangleright$  Value is often just a pointer to instruction

 $\blacktriangleright$   $\phi$  nodes placed at beginning of block

 $\triangleright$  They execute "concurrently" and on the edges, after all

# SSA: Implementation

- $\triangleright$  Value is often just a pointer to instruction
- $\triangleright$   $\phi$  nodes placed at beginning of block
	- $\triangleright$  They execute "concurrently" and on the edges, after all
- $\blacktriangleright$  Variable number of operands required for  $\phi$  nodes
- $\triangleright$  Storage format for instructions and basic blocks
	- $\triangleright$  Consecutive in memory: hard to modify/traverse
	- Array of pointers:  $\mathcal{O}(n)$  for a single insertion...
	- $\blacktriangleright$  Linked List: easy to insert, but pointer overhead

# Is SSA a graph IR?

# Is SSA a graph IR?

Only if instructions have no side effects, consider load, store, call, . . .

These can be solved using explicit dependencies as SSA values, e.g. for memory

# Intermediate Representations – Summary

- $\triangleright$  An IR is an internal representation of a program
- $\triangleright$  Main goal: simplify analyses and transformations
- $\blacktriangleright$  IRs typically based on graphs or linear instructions
- **In Graph IRs: AST, Control Flow Graph, Relational Algebra**
- $\blacktriangleright$  Linear IRs: stack machines, register machines, SSA
- $\triangleright$  Single Static Assignment makes data flow explicit
- $\triangleright$  SSA is extremely popular, although non-trivial to construct

### Intermediate Representations – Questions

- $\triangleright$  Who designs an IR? What are design criteria?
- $\triangleright$  Why is an AST not suited for program optimization?
- $\blacktriangleright$  How to convert an AST to another IR?
- $\triangleright$  What are the benefits/drawbacks of stack/register machines?
- $\triangleright$  What benefits does SSA offer over a normal register machine?
- $\blacktriangleright$  How do  $\phi$ -instructions differ from normal instructions?